# KD Rev 2.1

- **Contents** [[hide\]](http://iptuning.net/wiki/KD_Rev_2.1#) 1 [Introduction](http://iptuning.net/wiki/KD_Rev_2.1#Introduction) 2 Display [hardware](http://iptuning.net/wiki/KD_Rev_2.1#Display_hardware) 3 [Character](http://iptuning.net/wiki/KD_Rev_2.1#Character_set) set 4 [Commands](http://iptuning.net/wiki/KD_Rev_2.1#Commands) 5 Custom [characters](http://iptuning.net/wiki/KD_Rev_2.1#Custom_characters) 6 [Downloads](http://iptuning.net/wiki/KD_Rev_2.1#Downloads)
- 7 [References](http://iptuning.net/wiki/KD_Rev_2.1#References)

#### Introduction

The KD Rev 2.1 is a generic 5x7 character matrix with 2 lines and 20 characters per line display, software command compatible with:

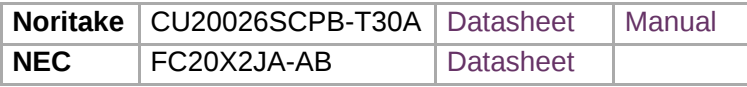

The most obvious differences are the lack of parallel bus, no speed selection, no various charsets and a different PCB size.

The KD Rev 2.1 is controlled by a generic ATMega AT90S8515 - and the ISCP header is clearly available.

On the software side, the display is command compatible with the Noritake displays. However, the built in character set is completely different. The odd character set and the generic ATMega, hints that this display could be programmed on demand with different character sets for different applications.

Nowadays the references for the original manufacturer of this particular model are quite rare.

## Display hardware

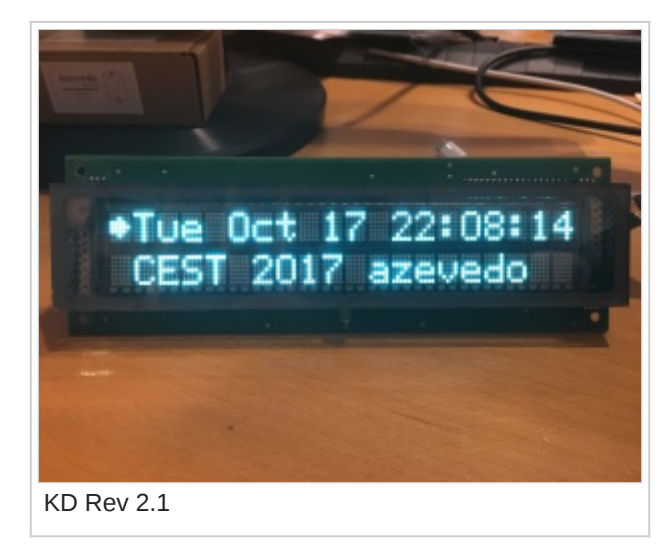

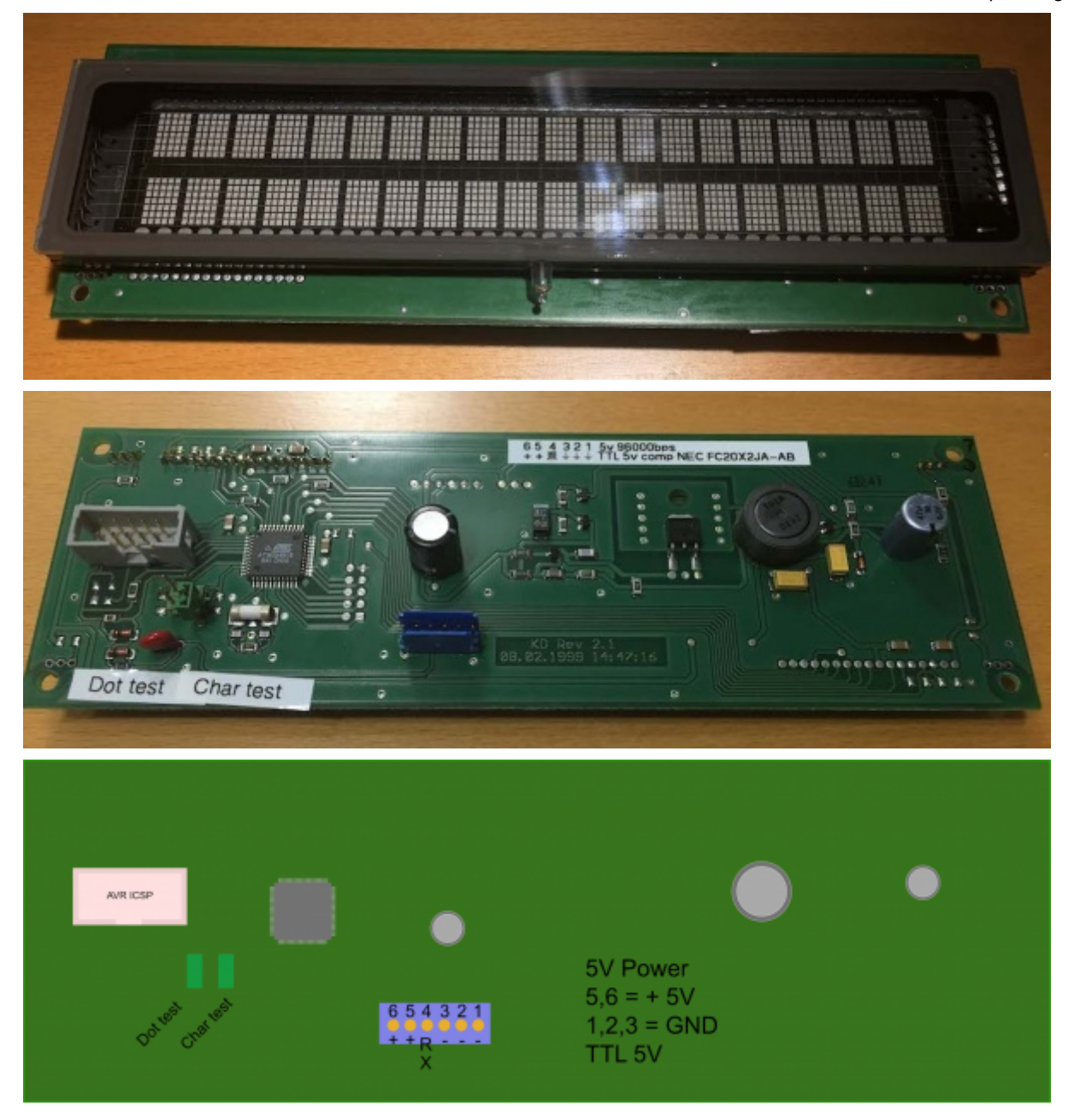

The display runs on 5V DC, it accepts a 5V TTL input at 9600 bps for serial data display. It might be 3.3V tolerant as the ATmega seems to be, but this was not tested.

It has two jumpers for testing the display. The leftmost jumper, when closed, shows all pixels on, being useful to check if any is not working. The rightmost jumper, when closed, shows a sample character test.

For normal operation, both jumpers need to be open.

The back connector has 6 pins, with the leftmost pin being number 6:

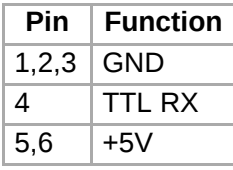

### Character set

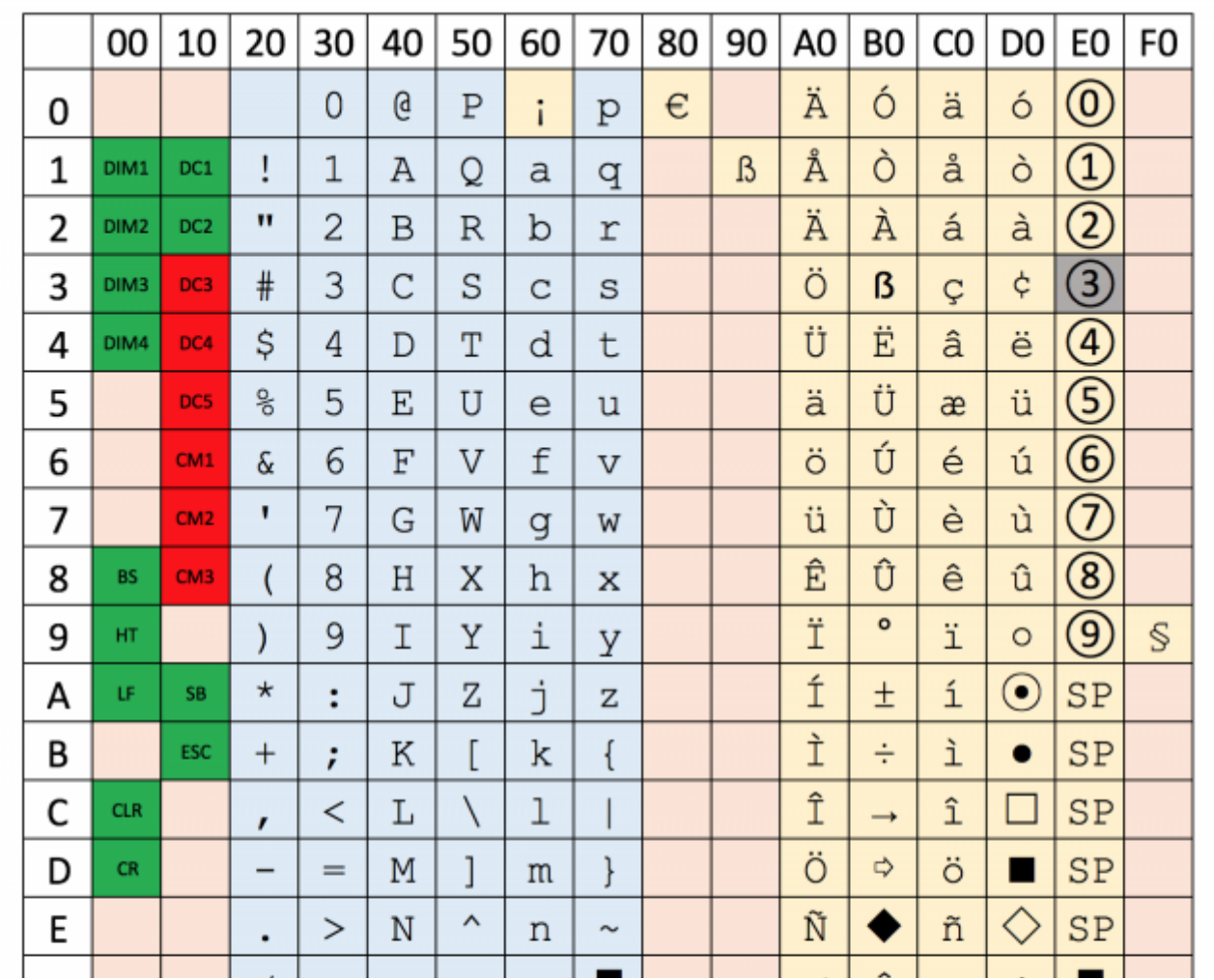

http://iptuning.net/wiki/KD\_Rev\_2.1 3/7

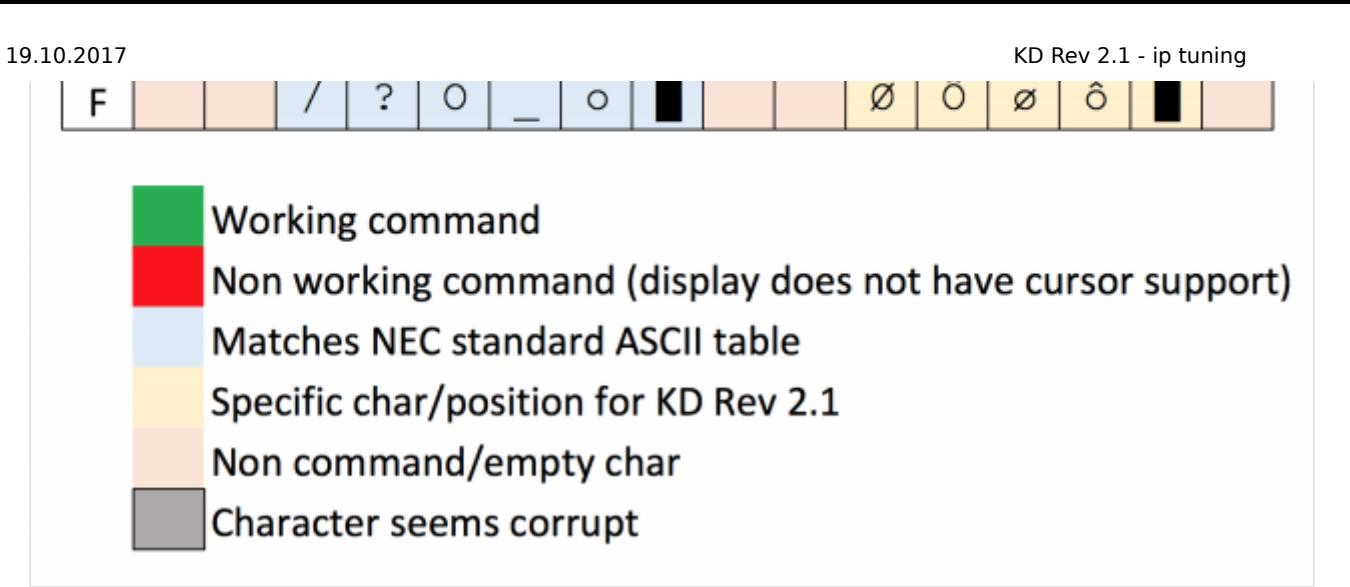

The display has a very peculiar character set, with large parts that are empty and character 0xE3 is corrupt:

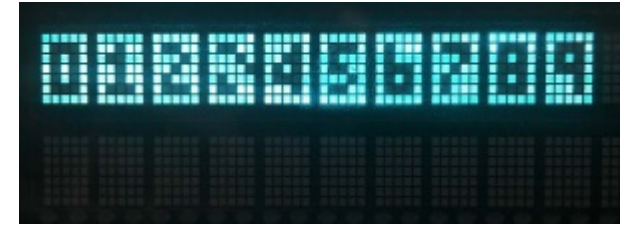

Fortunately the display allows for custom character creation, so it's easy to change any character from  $\theta$ x20 to  $\theta$ xFF.

#### Commands

The KD Rev 2.1 is compatible with Nortitake commands, with the exception of cursor related commands. The display does not react to any cursor display commands:

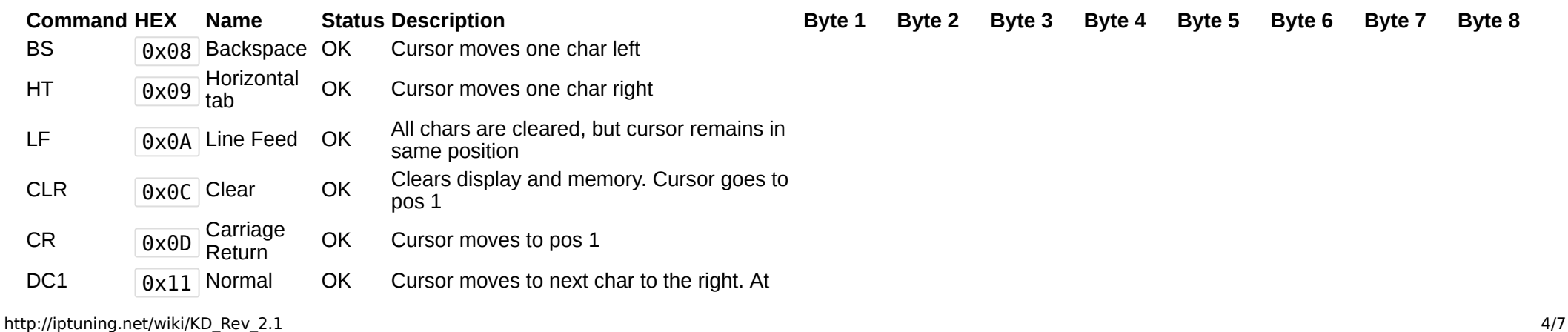

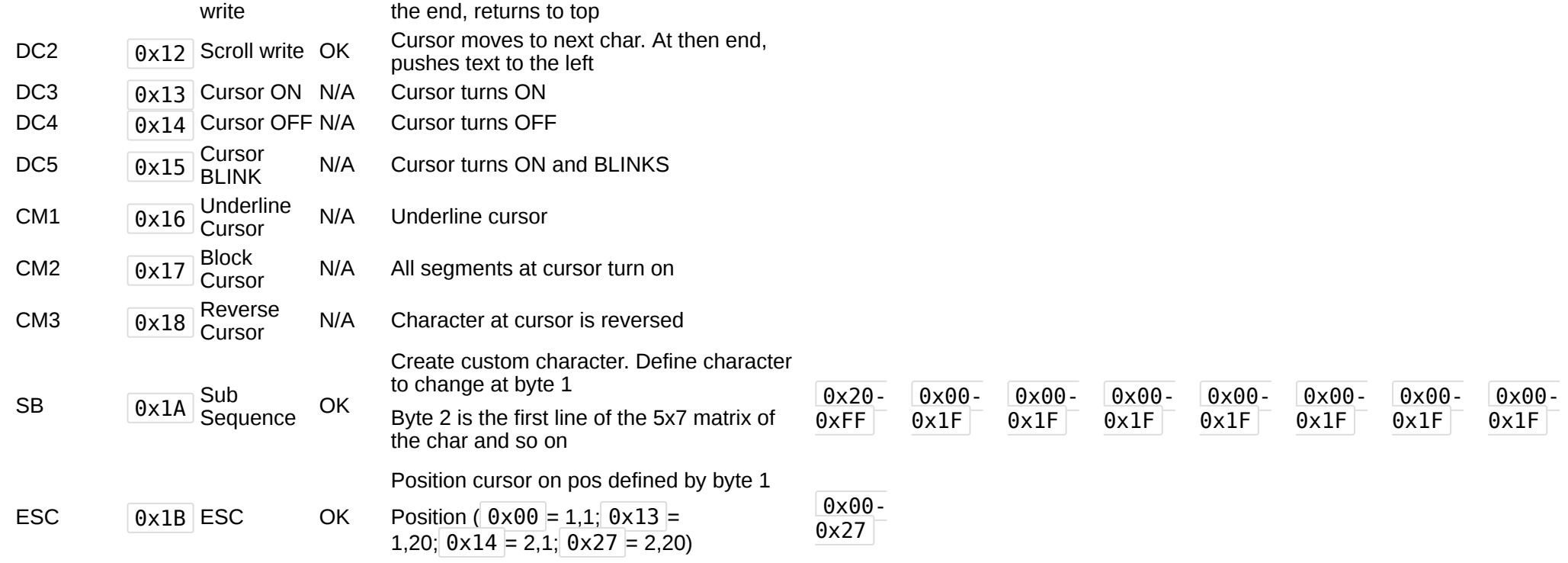

### Custom characters

The display allows the creation of custom characters. The format is quite simple.

As an example, to correct the broken square 3 at position  $\sqrt{0xE3}$ , we just need to send to the display the initial SB  $\sqrt{0x1A}$  command, followed by  $\sqrt{0xE3}$  and the lines that form the character, one byte per line. The entire command to send is:

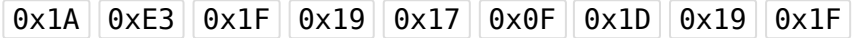

When displaying the character at position  $\sqrt{0 \times 53}$ , it now shows correctly:

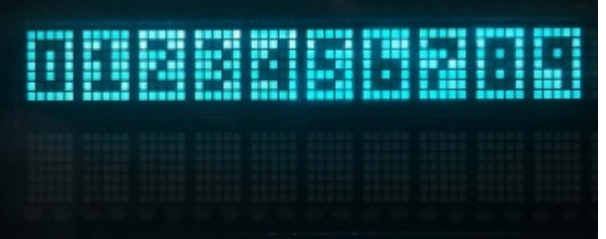

#### 19.10.2017 KD Rev 2.1 - ip tuning

To build the scanlines, the 1st byte is the 1st line from the top of the character. Each column value, from left to right is: 1, 2, 4, 8, 16, with 0x00 full off and  $\theta \times 1F$  fully lit.

The Excel file at the bottom of this page contains two macros to create a C style char array and to display said char array back:

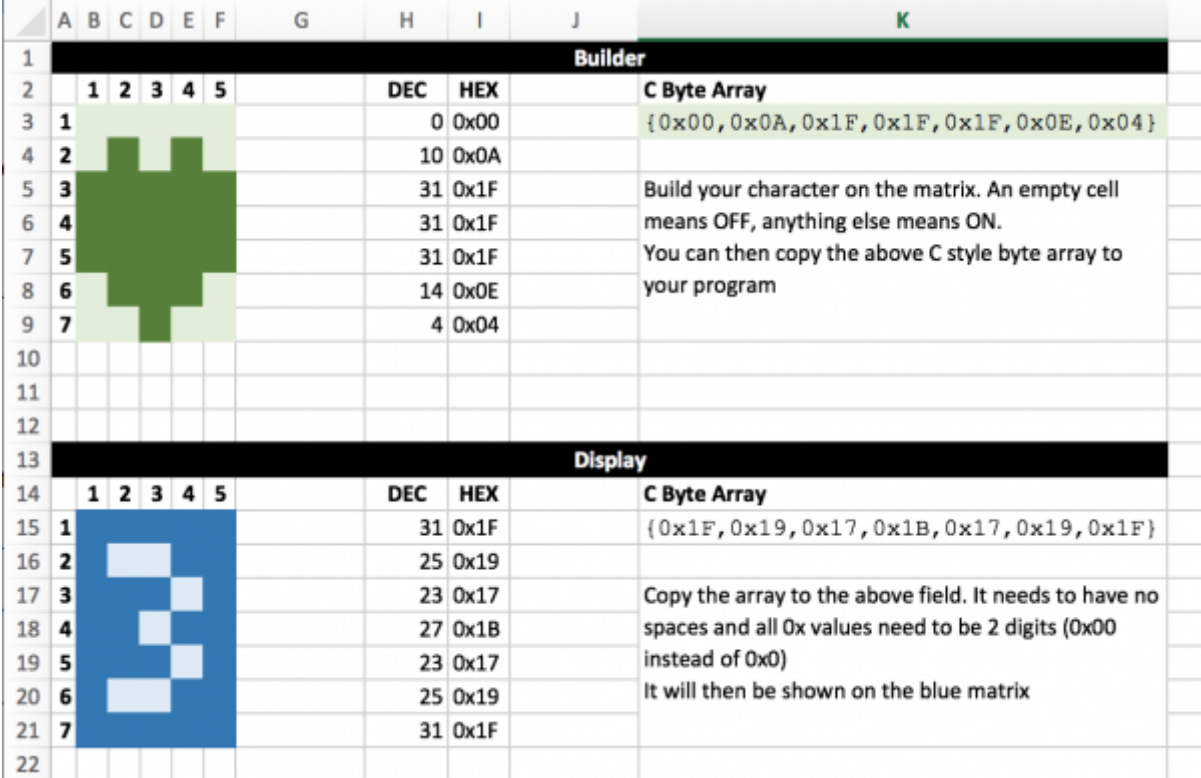

Several characters can be changed. Custom characters are not saved - restarting the display will clear these custom characters from memory.

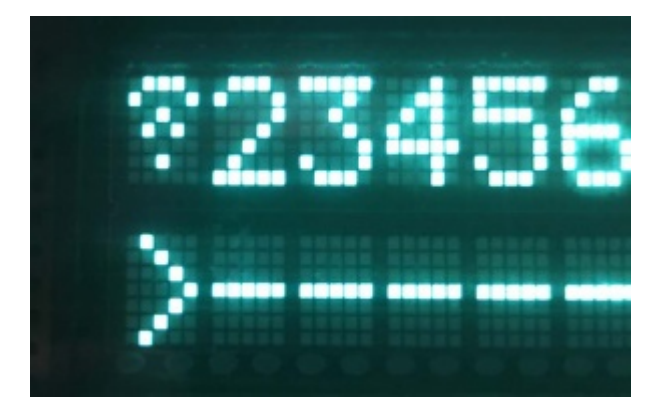

#### Downloads

Reference Excel document with tables, macros and command references

• [KD Rev 2.1-Commands-v1.xlsx](http://iptuning.net/w/images/4/46/KV-Rev2.1-Commands.xlsx)

#### References

- [http://www.noritake-itron.com/specs/cu-t/cu20026scpb-t30a\\_e00-a2.pdf](http://www.noritake-itron.com/specs/cu-t/cu20026scpb-t30a_e00-a2.pdf)
- <http://www.noritake-itron.com/specs/cu-t/cu20026scpb-t30a-01.pdf>
- <http://www.ageta.hu/pdf/CU20026SCPB-T30A-01.pdf>
- [https://www.maltepoeggel.de/data/vfd/kdvfd\\_tutorial.pdf](https://www.maltepoeggel.de/data/vfd/kdvfd_tutorial.pdf)
- <https://www.maltepoeggel.de/data/vfd/kd.pdf>
- <http://subversion.nexusuk.org/projects/lcdproc/tags/0.5.0/server/drivers/serialVFD.c>